# GNU Emacs Reference Card

(for version 27)

#### Starting Emacs

To enter GNU Emacs 27, just type its name: emacs

#### Leaving Emacs

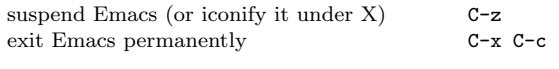

#### Files

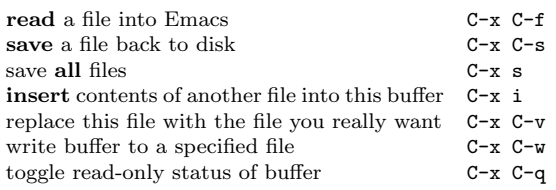

# Getting Help

The help system is simple. Type C-h (or F1) and follow the directions. If you are a first-time user, type C-h t for a tutorial.

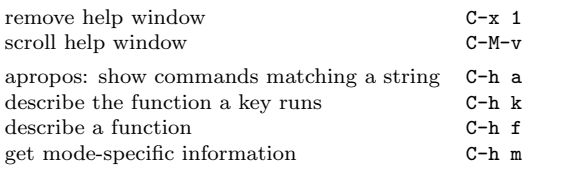

## Error Recovery

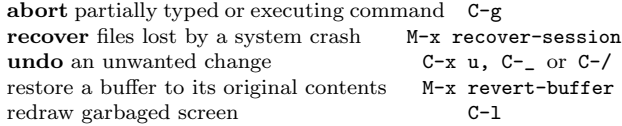

#### Incremental Search

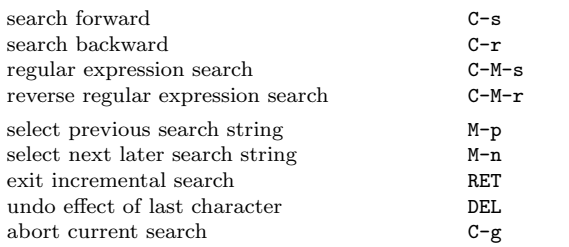

Use C-s or C-r again to repeat the search in either direction. If Emacs is still searching, C-g cancels only the part not matched.

c 2020 Free Software Foundation, Inc. Permissions on back.

# Motion

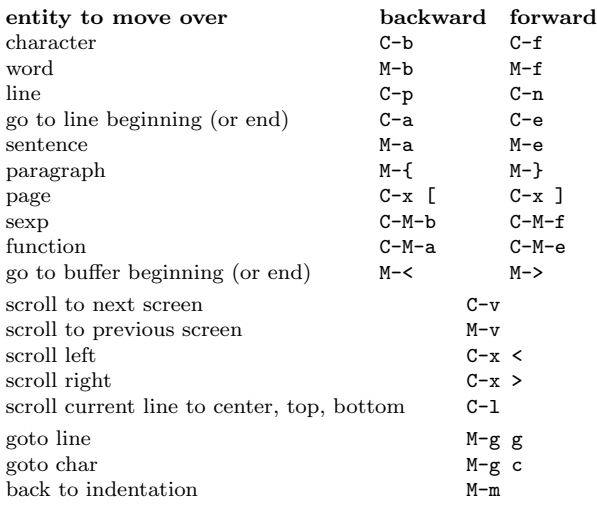

## Killing and Deleting

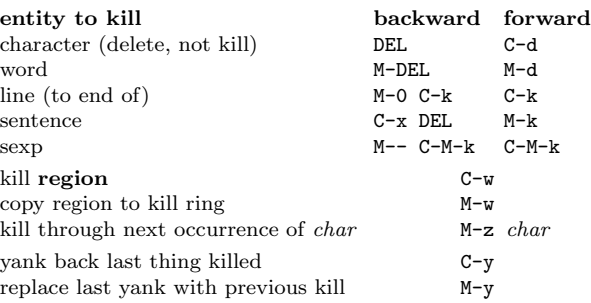

## Marking

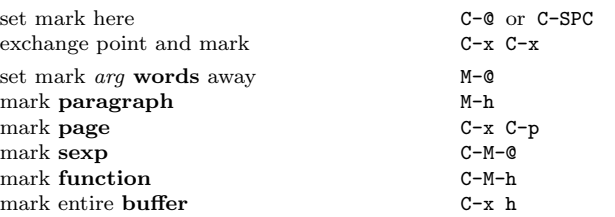

# Query Replace

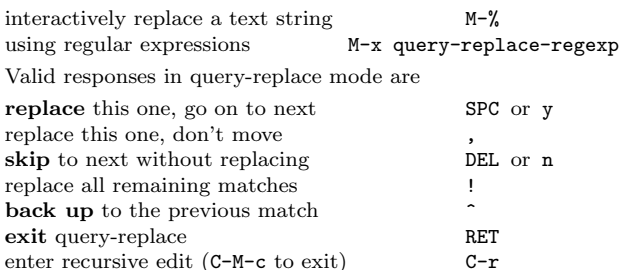

# Multiple Windows

When two commands are shown, the second is a similar command for a frame instead of a window.

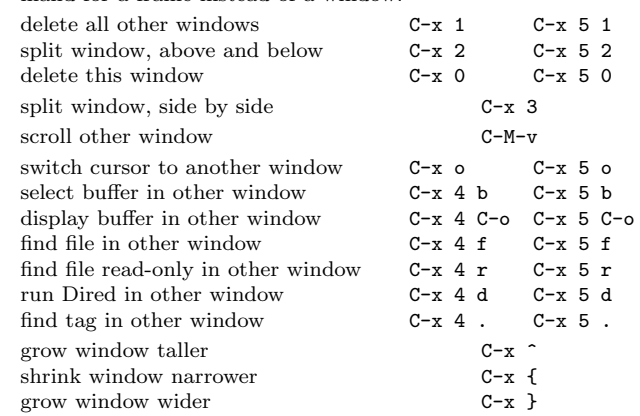

#### Formatting

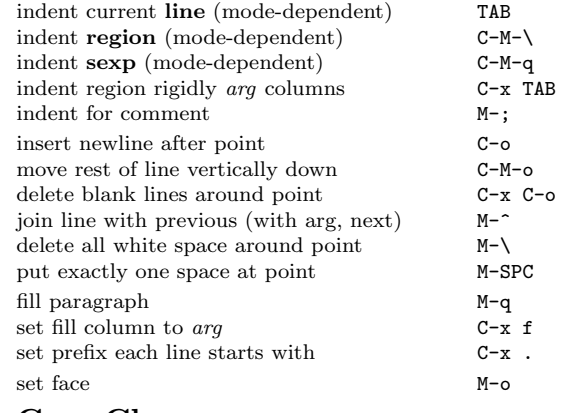

#### Case Change

![](_page_0_Picture_850.jpeg)

#### The Minibuffer

The following keys are defined in the minibuffer.

![](_page_0_Picture_851.jpeg)

Type C-x ESC ESC to edit and repeat the last command that used the minibuffer. Type F10 to activate menu bar items on text terminals.

# GNU Emacs Reference Card

### Buffers

![](_page_1_Picture_779.jpeg)

## Transposing

![](_page_1_Picture_780.jpeg)

# Spelling Check

![](_page_1_Picture_781.jpeg)

## Tags

![](_page_1_Picture_782.jpeg)

regexp search on all files in tags table M-x tags-search run query-replace on all the files M-x tags-query-replace continue last tags search or query-replace  $M-$ ,

## Shells

![](_page_1_Picture_783.jpeg)

# Rectangles

![](_page_1_Picture_784.jpeg)

## Abbrevs

![](_page_1_Picture_785.jpeg)

## Miscellaneous

![](_page_1_Picture_786.jpeg)

# Regular Expressions

![](_page_1_Picture_787.jpeg)

## International Character Sets

![](_page_1_Picture_788.jpeg)

#### Info

![](_page_1_Picture_789.jpeg)

### Registers

![](_page_1_Picture_790.jpeg)

#### Keyboard Macros

![](_page_1_Picture_791.jpeg)

# Commands Dealing with Emacs Lisp

![](_page_1_Picture_792.jpeg)

### Simple Customization

![](_page_1_Picture_793.jpeg)

#### Writing Commands

![](_page_1_Picture_794.jpeg)

For more Emacs documentation, and the TEX source for this card, see the Emacs distribution, or https://www.gnu.org/software/emacs